## PSI 2533 Segunda lista de exercícios

Prof. Vítor H. Nascimento

22 de outubro de 2014

1. Um processo estacionário  $u(n)$  tem média nula e função de autocorrelação

$$
r_u(\ell) = \begin{cases} \frac{1}{4}, & \text{se } \ell = -1 \text{ ou } \ell = 1, \\ 1, & \text{se } \ell = 0, \\ 0, & \text{caso contrário.} \end{cases}
$$

O processo  $u(n)$  passa por um filtro FIR gerando o processo  $v(n) = u(n) + 0.5u(n - 1)$ . Supondo que  $v(n)$  já esteja em regime e possa ser considerado estacionário:

- (a) Ache o melhor estimador linear de  $u(n + 1)$  dado  $u(n)$ , isto é, ache a constante  $w<sub>o</sub>$  tal que  $\hat{u} = w_0 u(n)$  minimize a variância do erro  $e = u(n + 1) - \hat{u}$ . Calcule a variância do erro ótimo.
- (b) Ache o melhor estimador linear de  $u(n + 1)$  dados  $u(n)$  e  $u(n 1)$ . Calcule a variância do erro ótimo. Compare o resultado com o do item anterior. Explique o que ocorreu.
- (c) Ache o melhor estimador linear de  $v(n)$  dado  $u(n-1)$ .
- 2. Suponha que um sinal  $y(n)$  seja a saída de um filtro IIR,

$$
y(n) = 0.8y(n - 1) + x(n),
$$

em que  $x(n)$  é um ruído branco de média zero e variância 1. Você conhece o valor de  $y(n-1)$ , mas precisa do sinal  $y(n+2)$ . Ache o estimador linear ótimo para aproximar  $y(n+2)$  dado  $y(n-1)$ . Suponha que o filtro esteja rodando há muito tempo, de modo que  $y(n)$  possa ser considerado estacionário.

3. Considere o cancelador de interferência da figura abaixo.

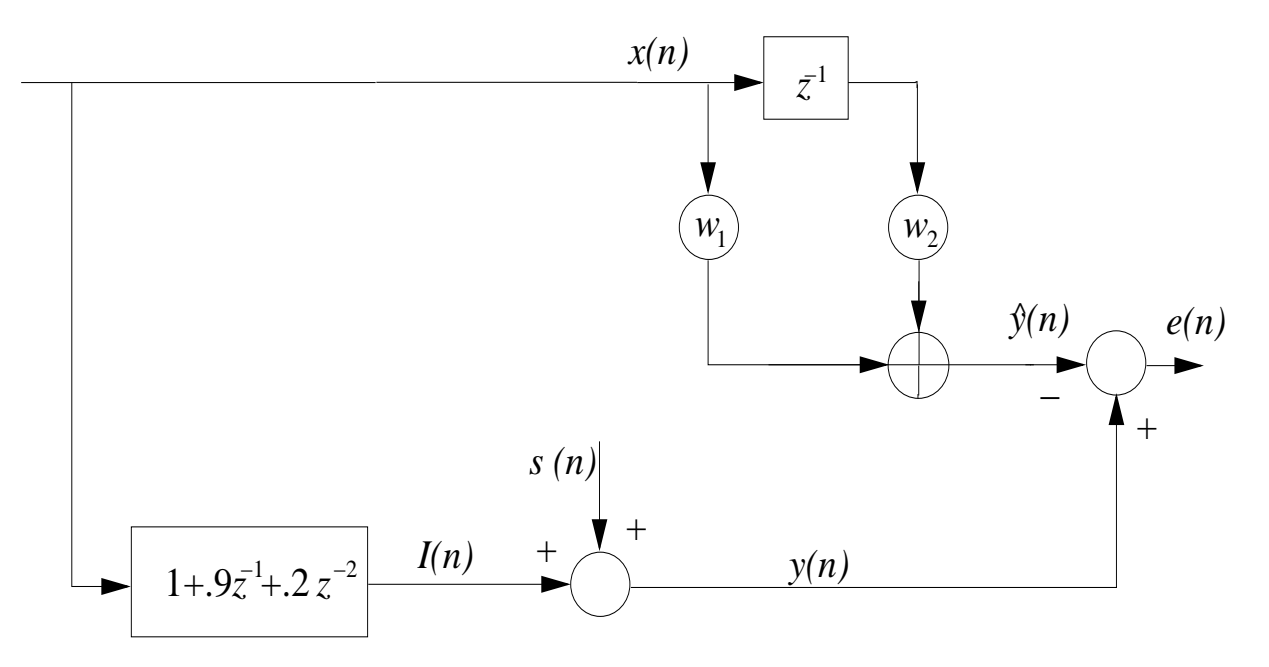

Sabendo que

- $x(n)$  é um ruído branco com distribuição uniforme, com média 0 e variância 1,
- $s(n)$  é um ruído branco gaussiano com média 0 e variância 0,01, independente de  $x(n)$ ,

faça as seguintes tarefas:

- (a) Determine a matriz de autocorrelação  $\mathbf{R}_x$ , o vetor de correlação cruzada  $\mathbf{r}_{xy}$  e o vetor de coeficientes  $w_o$  do melhor estimador linear de  $y(n)$  dados  $x(n)$  e  $x(n-1)$ . Qual é a variância do erro de estimação?
- (b) Escreva um programa em Matlab para simular o funcionamento do seu estimador para cancelar a interferência  $I(n)$  do "sinal"  $s(n)$ . Faça um gráfico de  $e_o(n) = s(n) + I(n)$  $\boldsymbol{w}_o^T\boldsymbol{x}_n$ , onde  $\boldsymbol{x}_n = [x^{(n)} x^{(n-1)}]^T$ . Estime a variância de  $e_o(n)$ , usando a função var do Matlab.
- (c) Calcule o máximo valor de  $\mu$  para o qual o algoritmo LMS convergiria (considerando a variância das estimativas, não apenas a média).
- (d) Escreva agora um programa que use o algoritmo LMS para estimar  $w_o$ . Use um passo de adaptação 10 vezes menor do que o máximo que você calculou (repita para 5 vezes menor e 2 vezes menor).
- (e) Calcule a potência (variância) do erro do LMS em cada caso (após a convergência), usando as fórmulas vistas em aula.
- (f) Compare com a variância de  $e(n)$  calculada através do Matlab após o algoritmo convergir (supondo que o algoritmo tenha convergido depois da iteração 500, você pode usar o comando var(e(500:end))).

4. Considere um problema de equalização de canal como na figura abaixo:

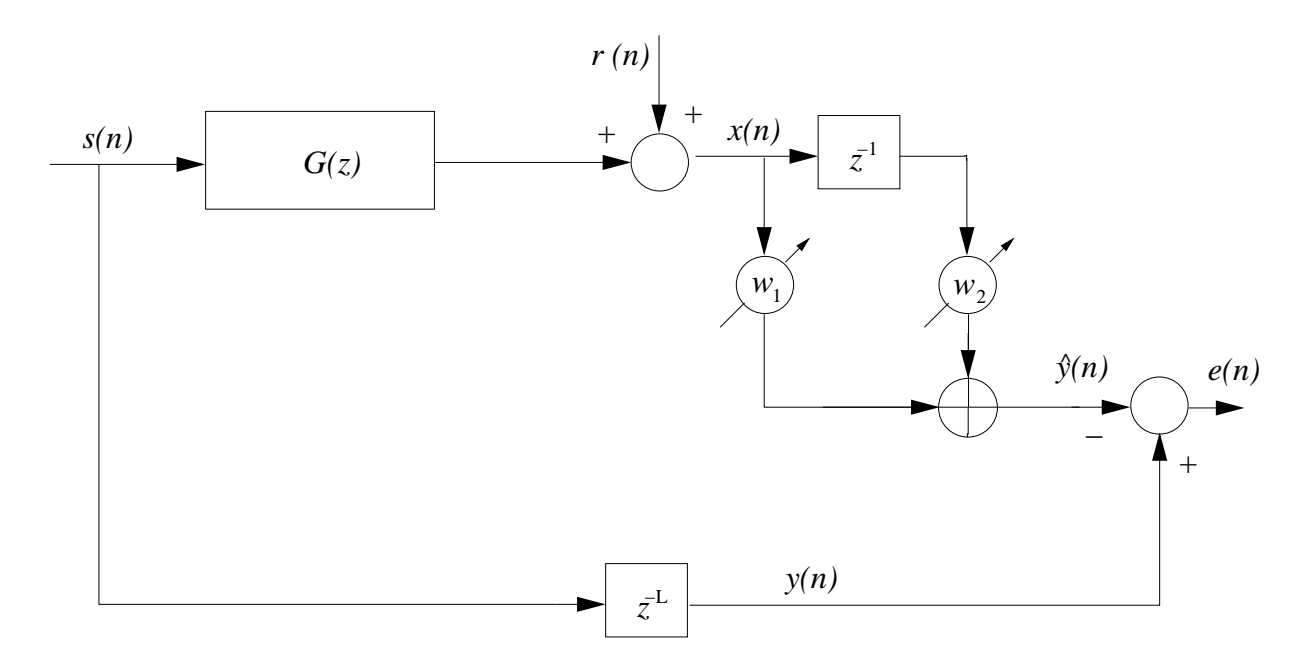

 $s(n) = \text{sinal}$  sendo transmitido,  $G(z) = \text{canal}$  de transmissão,  $r(n) = \text{ruído}$  no canal, e a saída  $\hat{y}(n)$  do filtro adaptativo é uma estimativa de  $\hat{s}(n - L)$ .  $s(n)$  e  $r(n)$  são brancos e independentes entre si, com

$$
s(n) = \begin{cases} +1 & \text{com prob. } 1/2 \\ -1 & \text{com prob. } 1/2 \end{cases} \qquad r(n) \sim N(0, \sigma_r^2), \text{ indep. de } s(n).
$$

Supondo que o canal tem o modelo abaixo, e que  $W(z)$  tem dois coeficientes,

$$
G(z) = 1 + 0.8z^{-1} + 0.1z^{-2},
$$

calcule

- (a) A matriz de autocorrelação  $\bm{R}_x$ , o vetor de correlação cruzada  $\bm{r}_{xs}$  e vetor ótimo  $\bm{w}_o$ ,
- (b) O valor da variância do erro  $e(n)$ . Qual é a variância do erro para  $\sigma_r^2 = 0$ ?
- (c) Calcule o máximo valor de  $\mu$  para o qual o algoritmo LMS convergiria (considerando a variância das estimativas, não apenas a média).
- (d) Escreva agora um programa que use o algoritmo LMS para estimar  $w<sub>o</sub>$ . Use um passo de adaptação 10 vezes menor do que o máximo que você calculou (repita para 5 vezes menor e 2 vezes menor).
- (e) Calcule a potência (variância) do erro do LMS em cada caso (após a convergência), usando as fórmulas vistas em aula.
- (f) Compare com a variância de  $e(n)$  calculada através do Matlab após o algoritmo convergir (supondo que o algoritmo tenha convergido depois da iteração 500, você pode usar o comando  $var(e(500:end))$ .

5. Considere o problema de predição linear abaixo:

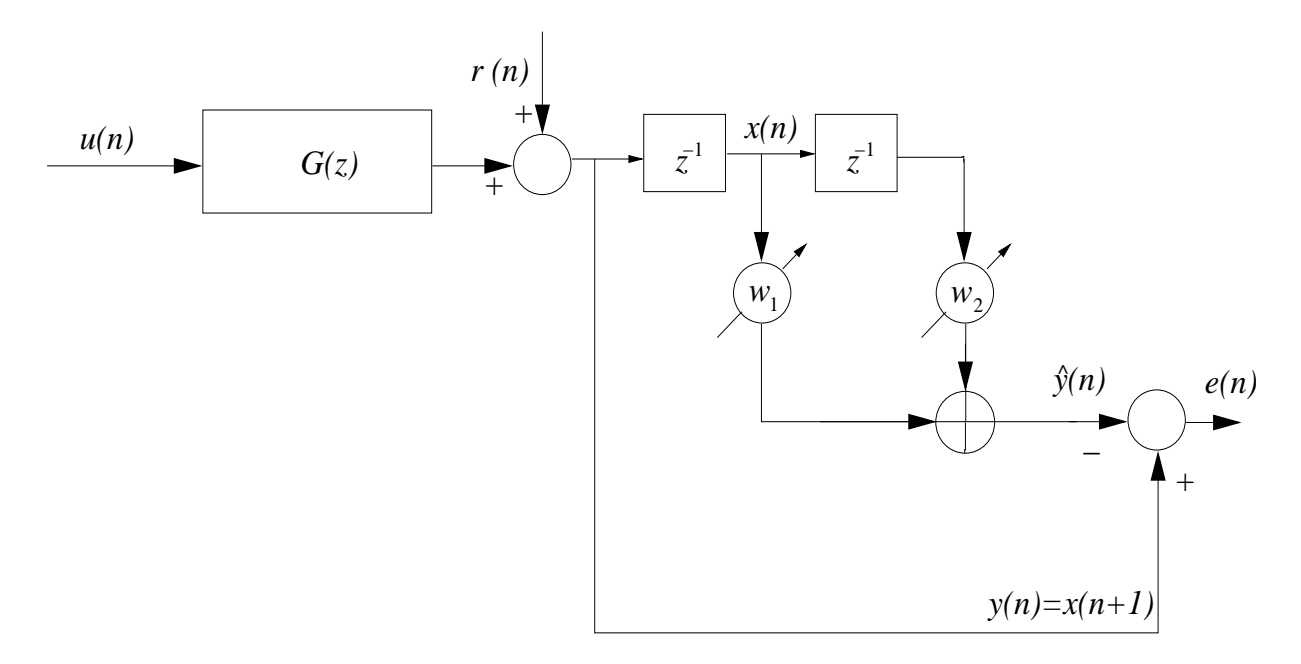

Na figura,  $u(n)$  é um ruído branco com média nula e variância 1,  $r(n)$  é também um ruído branco com média nula e variância  $\sigma_r^2$ , independente de u(n), e

$$
G(z) = \frac{1}{1 + 0.9z^{-1}}.
$$

Responda:

- (a) Qual são os valores ótimos de  $w_1$  e de  $w_2$  para minimizar  $E[(e(n))^2]$ ?
- (b) Qual é o valor ótimo da variância do erro  $\sigma_o^2 = \mathbb{E}[(e_o(n))^2]$ ?
- (c) Se, ao invés de usar os valores ótimos você usasse  $w_1 = -0.9$  e  $w_2 = -0.4$ , qual seria o valor do  $E[(e(n))^2]$  correspondente?
- (d) Escreva agora um programa que use o algoritmo LMS para estimar  $w<sub>o</sub>$ . Use um passo de adaptação 10 vezes menor do que o máximo que você calculou (repita para 5 vezes menor e 2 vezes menor).
- (e) Calcule a potência (variância) do erro do LMS em cada caso (após a convergência), usando as fórmulas vistas em aula.
- (f) Compare com a variância de  $e(n)$  calculada através do Matlab após o algoritmo convergir (supondo que o algoritmo tenha convergido depois da iteração 500, você pode usar o comando  $var(e(500:end))$ .

6. Na parte inferior da figura abaixo temos um modelo de um sistema com uma parte linear e uma não-linearidade na saída. O sistema tem entrada  $x(n)$  e saída  $y(n)$ . A função  $f(\cdot)$ é definida por  $f(a) = a + 0,1a^3$ , e  $x(n)$  é um ruído branco uniforme com distribuição no intervalo [−1; 1].

Se você usar o algoritmo LMS para calcular uma aproximação  $\hat{y}(n)$  para  $y(n)$ , qual é o comprimento M do filtro adaptativo que deve ser usado? Justifique claramente sua resposta.

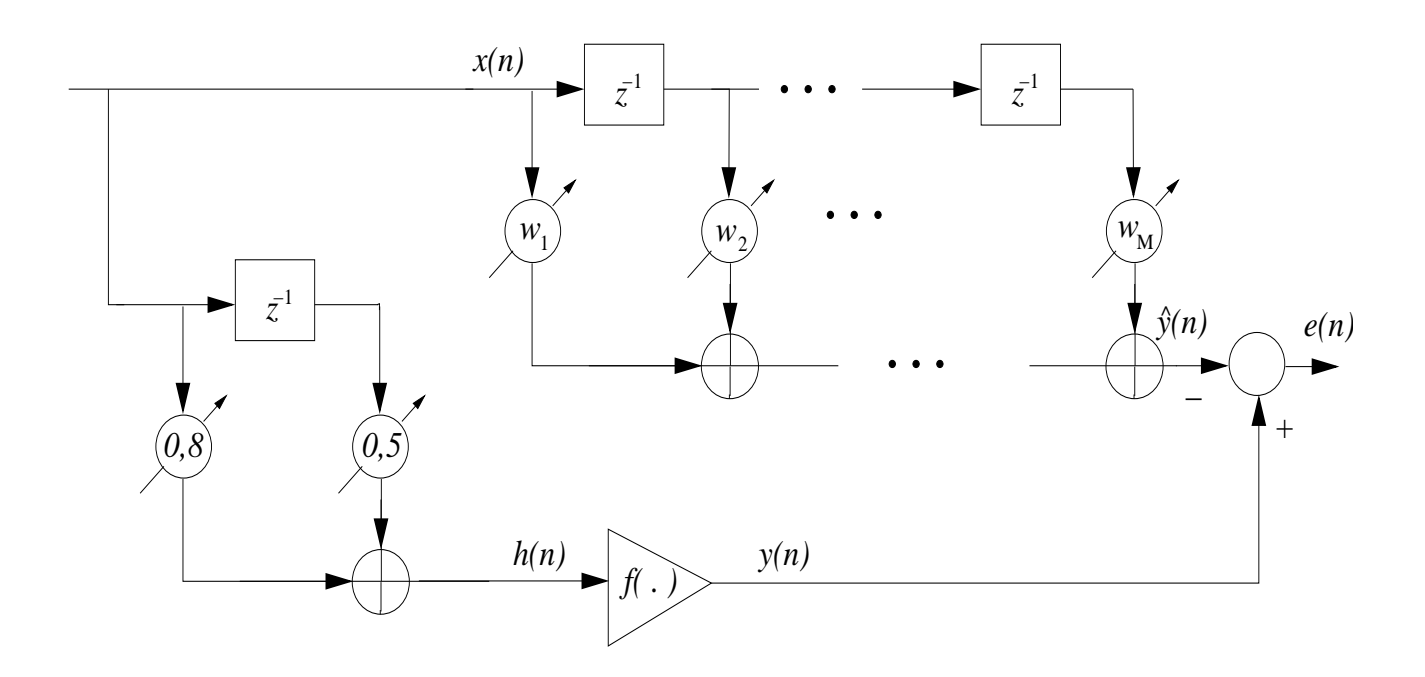

7. Considere o problema de cancelamento de interferˆencia mostrado na figura abaixo, em que  $s(n)$  é um sinal de interesse, que se quer preservar, e  $r(n)$  é uma interferência, que sabe-se ser senoidal. Não é possível medir-se  $s(n)$  diretamente, o único acesso é a  $d(n) = s(n) + r(n)$ . E disponível também um sinal de referência  $x(n) = A \cos(\omega_0 n + \phi)$ , com frequência igual à da interferência, mas com fase e amplitude desconhecidas.  $\boldsymbol{A}$  é uma variável aleatória com distribuição uniforme entre 1 e 2, e  $\phi$  é uma variável independente da amplitude, com distribuição também uniforme entre 0 e  $2\pi$ . **A** e  $\phi$  são escolhidas apenas uma vez a cada realização do processo  $\{x(n)\}\$ . O sinal  $s(n)$  é um sinal independente de  $x(n)$ , com média nula e potência 1. A função entre  $x(n)$  e  $r(n)$  é  $G(z) = 1 - 0.5z^{-1}$ . Responda:

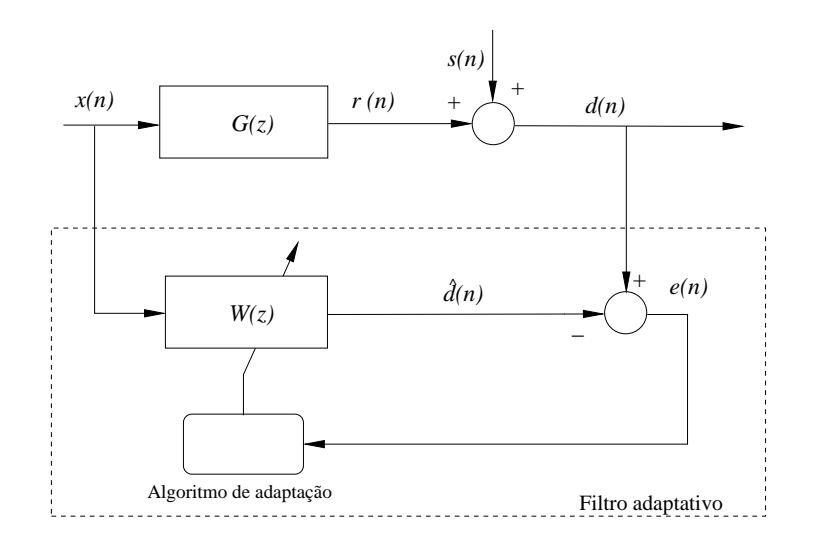

- (a) Determine o sistema de equações que permite calcular o filtro ótimo (com dois coeficientes) que cancela a interferência  $r(n)$  do sinal disponível  $d(n)$ . Não é necessário resolver o sistema, apenas encontrar as equações.
- (b) Escreva a recursão de um filtro LMS que cancele  $r(n)$  de  $d(n)$ .
- (c) Qual é o valor máximo do passo de adaptação do LMS?
- (d) Na prática, usam-se valores de passo consideravelmente menores do que o máximo permitido para estabilidade do filtro adaptativo. Com base no que foi visto em aula, explique por quê.